## **How to Request CAPA\_Non Registered Customers**

Please go t[o https://www.turkishcargo.com.tr/en](https://www.turkishcargo.com.tr/en) and follow below steps.

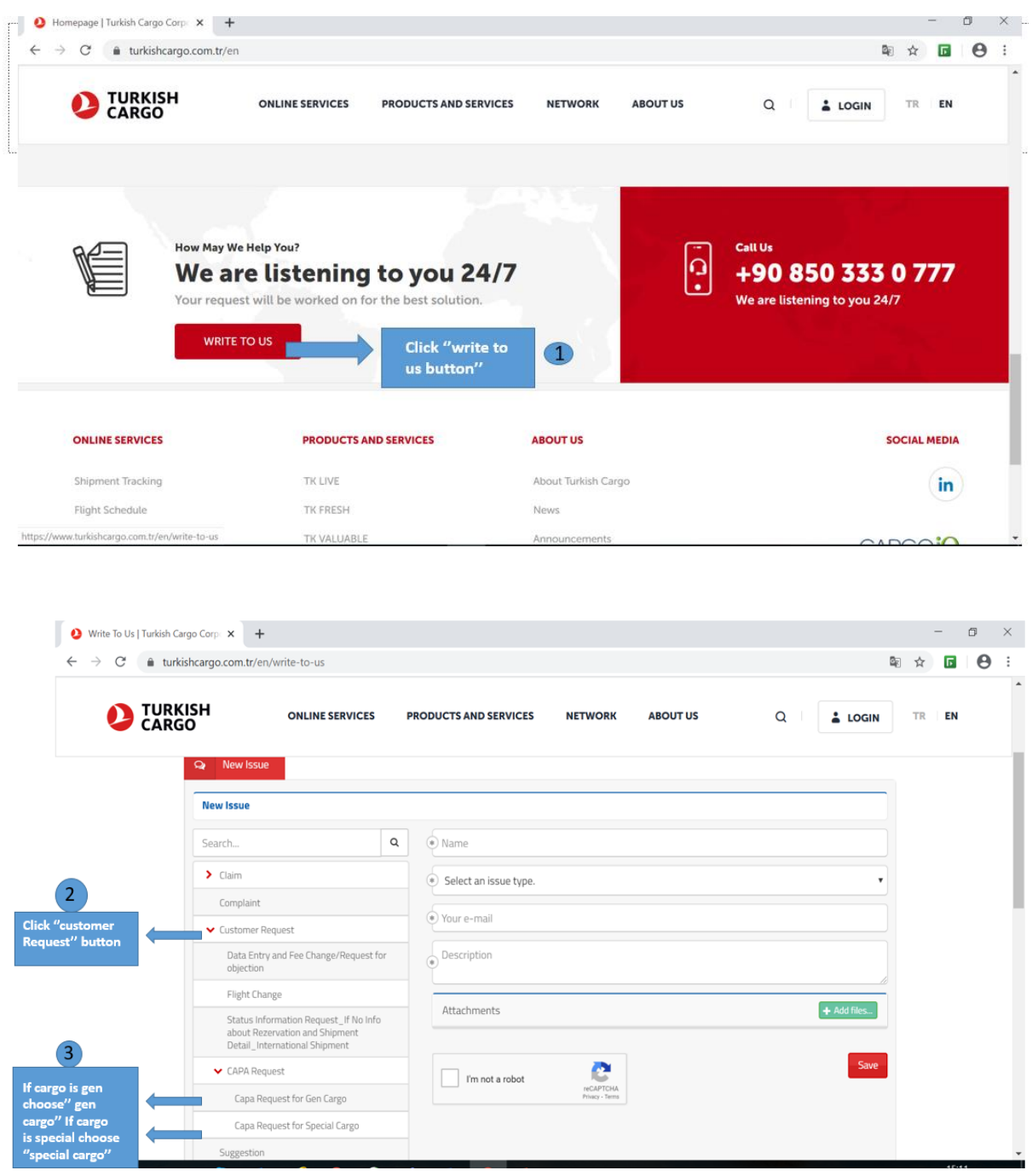

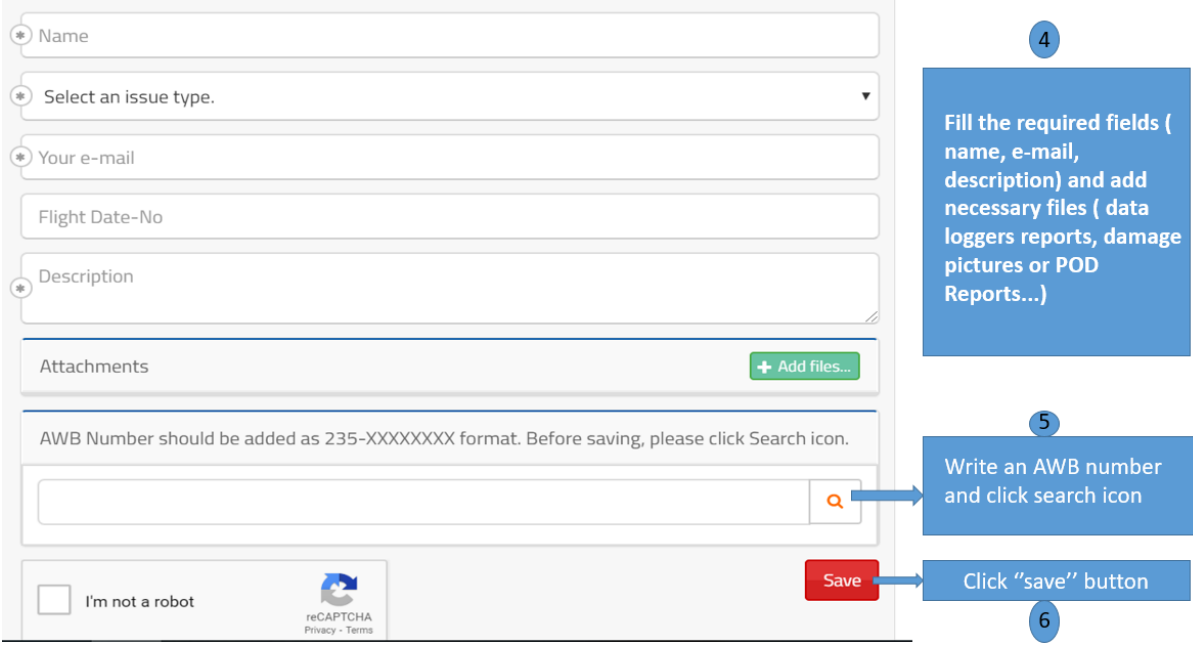